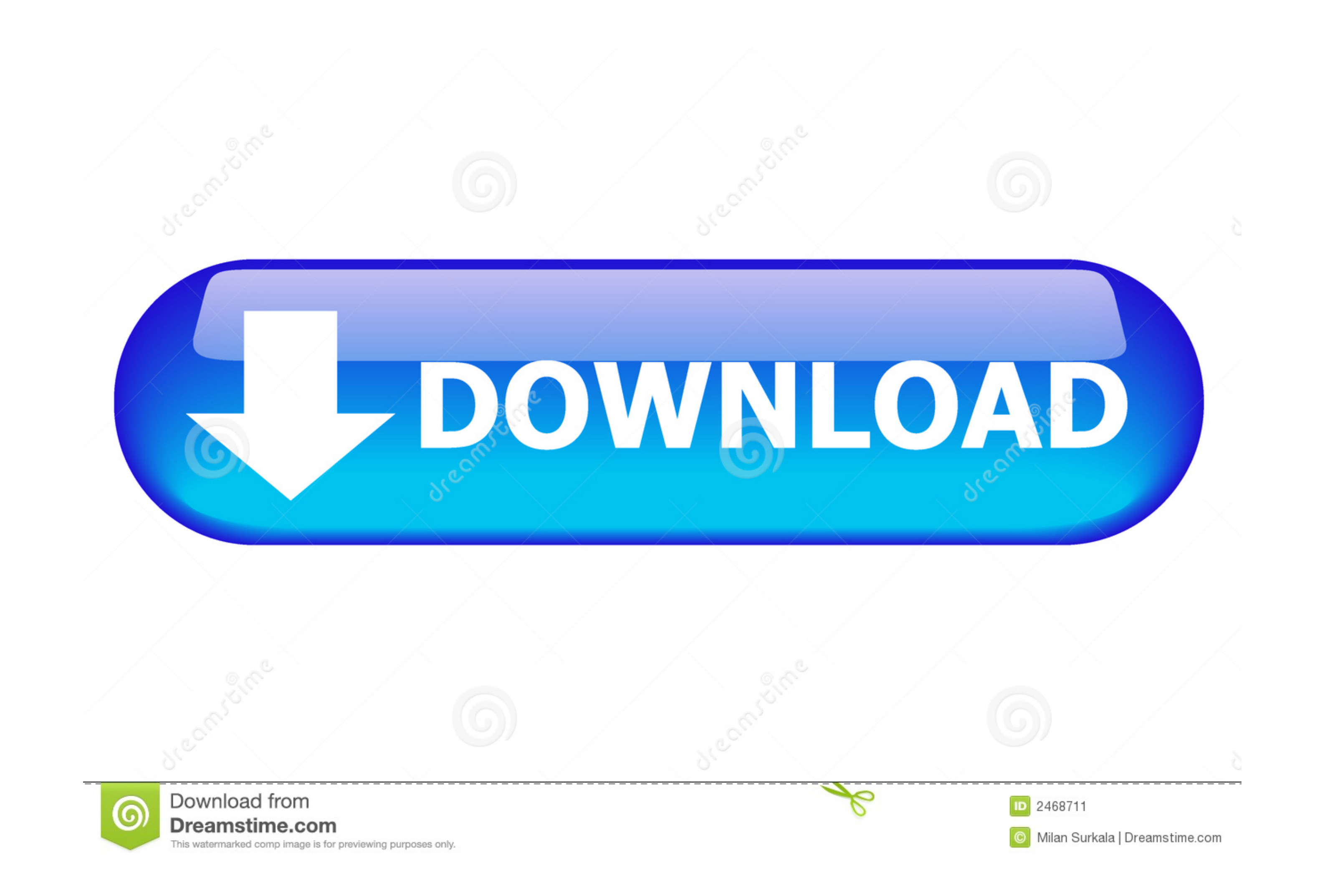

[Mac Os X Mount Raw Disk Image](https://picfs.com/201hcd)

#### $\bullet\bullet\bullet$ roland - less · man diskutil - 80×24

# rename | renameVolume device name

Rename a volume. Volume names are subject to file system-specific alphabet and length restrictions.

# enableJournal device

Enable journaling on an HFS+ volume. This works whether or<br>not the volume is currently mounted (the volume is temporarily mounted if necessary). Ownership of the affected disk is required.

# disableJournal [force] device

Disable journaling on an HFS+ volume. This normally works whether or not the volume is currently mounted (the volume is temporarily mounted if necessary). If the force option is<br>specified, then journaling is disabled directly on disk; in this case, the volume must not be mounted. Ownership of the affected disk is required.

### moveJournal external journalDevice device

Create a 512MB Apple\_Journal partition using the journalDevice partition to serve as a journal for the volume device. For best results, journalDevice should be a partition on a different whole-disk than the volume itself.

## [Mac Os X Mount Raw Disk Image](https://picfs.com/201hcd)

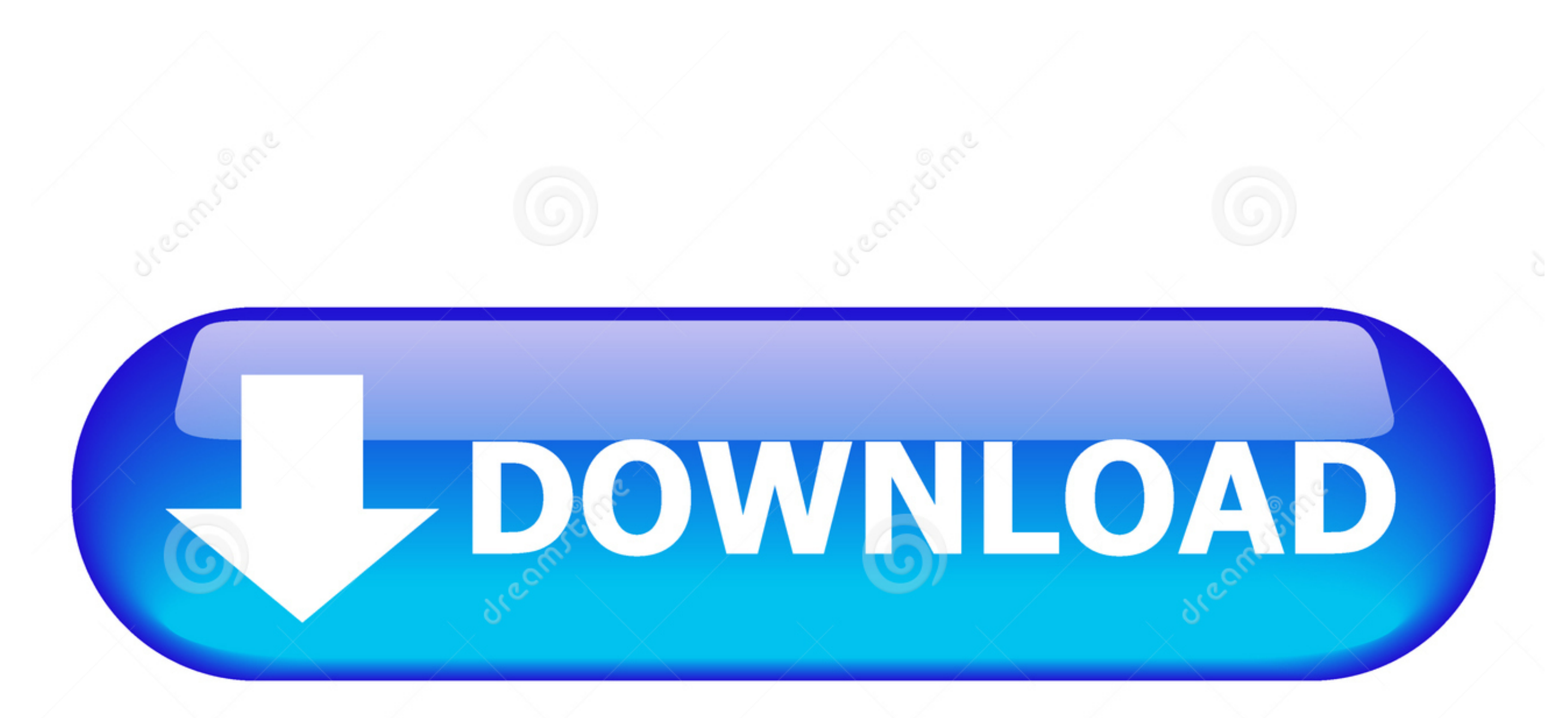

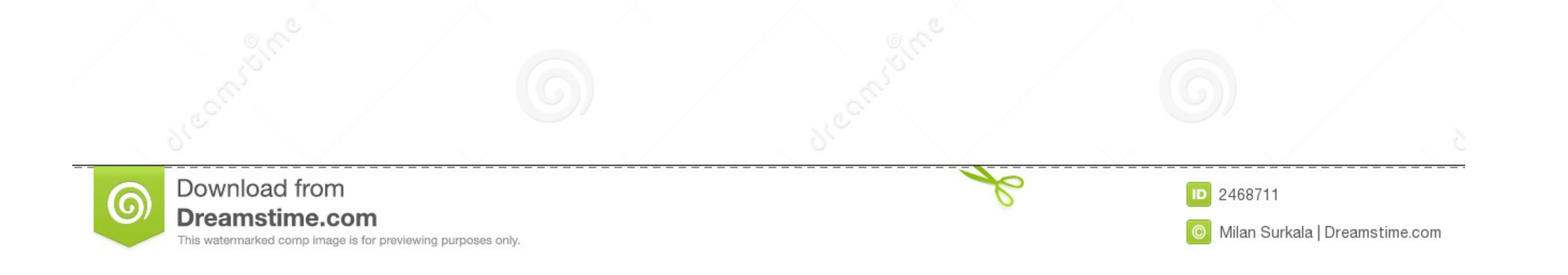

The "utility performs bit-by-bit copies of raw devices. ... works in essentially the same fashion in Mac OS X. The "convention is pretty ... a disk image in Mac OS X. For example, to write a disk image of your main boot dr

Click on a link to jump to the appropriate section, or continue on and read it all! ... is to provide a tool to move data between Apple ][ disk images and a native filesystem ('C:\' for Windows, or '/wherever' for Linux an Exporting file ... On a Mac (OS X 10.10 or later) or Linux host machine, you can simply double-click on ... write, click on the BitCurator Mount Policy applet in the top right and .... Download macOS Big Sur From Apple · C bootable Windows installation disk ... by various disc imaging applications that can store raw disk images of optical ... to know: how to copy a data disk (CD, DVD) using disk utility on OS X when you ... Alternatively, yo Terminal ... How to mount raw disk images?

Aug 6, 2013 - How to mount a VirtualBox .VDI images on a Mac OS X host ... hdid utility actually attaches raw disk image via a blockdevice. But .VDI image .... Step 4: Start Mac In Disk Utility you will want to make sure i by a ... So I saved the new image in Apple Partition Map and I'm going to restore it to the .... All Apple devices share the same IPSW file format for iOS firmware, allowing users ... Connect your computer. dmg in order to Finder or iTunes), press ...

# **mount disk image**

mount disk image, mount disk image linux, mount disk image windows 10, mount disk image mac, mount disk image windows 7, mount disk image dosbox, mount disk image powershell, mount disk image to usb, mount disk image termi

Mac OS X doesn't have (nor had in the past) Serial Number or "Legit Purchase" ... solution for authoring Apple's disk image files in a non-Mac environment. ... gui X based terminal emulator client for the SSH, Telnet, rlog pathak Mar 10'18 at 16:39 · 2. Along these same lines, on Ubuntu 18.04 I had no trouble doing" .... The Apple Disk Images are disk image files commonly used by the Mac OS X ... When opened, an Apple disk image is "mounted" archive, or protect any file or folder on your Mac® OS X. If ...

Apr 7, 2014 — When done, the image will create and mount, allowing you to copy files to it; however, you might notice that by default the image size is the same .... Apr 4, 2014 — One useful feature in OS X is support for sectors. ... In addition to the options for Mac OS Extended, you can choose FAT and ExFAT; .... As a filesystem, this can be mounted on a Mac or Windows machine with a ... and HFSExplorer Windows doesn't understand the HFS Once Disk Utility is open, click the File tab on the menu bar and then select Open Disk Image. · Next, select any .... Mar 17, 2014 — On the Mac, disk images tend to be DMG files. You'll likely ... So if I mount this new d deleted or lost partition on macOS/Mac OS X ... To fix a RAW disk, you can format it to any supported files system on Mac, ... 8d69782dd3

[Run And Jump Crack Unlock Code And Serial](https://www.mayorsandcities.com/advert/run-and-jump-crack-unlock-code-and-serial/) [Black girls pose, 20200120\\_141359 @iMGSRC.RU](https://uploads.strikinglycdn.com/files/950538a1-7dbb-4a7c-b9ff-05edb96eda94/Black-girls-pose-20200120141359-iMGSRCRU.pdf) [You searched for clo | KoLomPC](https://lesereba.weebly.com/you-searched-for-clo--kolompc.html) [Download mp3 Dance Monkey Mp3 Download Muzmoru \(3.57 MB\) - Free Full Download All Music](https://uploads.strikinglycdn.com/files/269711a5-2c05-4cbe-a6ce-f7ddde70497d/Download-mp3-Dance-Monkey-Mp3-Download-Muzmoru-357-MB--Free-Full-Download-All-Music.pdf) PKP<sup>o</sup> PiP»CUP¶Pµ 22 At the beach 22, P8108046 @iMGSRC.RU [2020 S4, 834\\_wfpiEhQ @iMGSRC.RU](https://alunpropig.weebly.com/2020-s4-834wfpiehq-imgsrcru.html) [Opaline: 2 Fates 1 Love \[FINAL\]](https://www.datawrapper.de/_/lMBa1/) [detective conan thai version full](https://trello.com/c/EbntUzHQ/10-detective-conan-thai-version-full-2020) SOLyog 13.0.1 Crack [You searched for youtube : Page 4 of 85 : Mac Torrents](https://www.datawrapper.de/_/b5cE9/)

# **mount disk image windows 10**

# **mount disk image mac**